01250DV006LID01

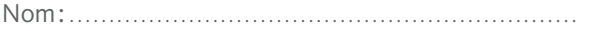

Prénom: . . . . . . . . . . . . . . . . . . . . . . . . . . . . . . . . . . . . . . . . . . . . . . . . . . . . . . . . . . .

#### **Barème sur 20 points**

**Temps** : 45 minutes

#### **Critères d'évaluation** :

- compréhension du sujet ;
- originalité et créativité ;
- pertinence de la proposition par rapport au cahier des charges ;
- soin et qualité du rendu.

**Difficulté du devoir** : 4 sur une échelle de 4

# Devoir n°1 - Atelier de création : mini projet

## I - Le cadre du projet

#### **1. La présentation du projet : Concevoir la maquette du Magazine Art'chitecture**

Un groupe de presse lance un nouveau mensuel intitulé « Art'chitecture ». Son objectif est de faire le point sur l'architecture développée aujourd'hui dans le monde entier.

#### **2. La demande**

Le directeur artistique fait appel à vous afin de concevoir le principe de maquette de ce magazine mensuel. Vous devrez créer le principe de maquette des pages suivantes :

- la couverture ;
- le sommaire ;
- la rubrique « Actualité » (articles d'actualité) ;
- la rubrique « Dossier » (dossier spécial autour de projets du passé ou en cours de rénovation) ;
- la rubrique « Design » (présentation de mobilier design).

#### Le brief et le cahier des charges

1. Le contenu du magazine

Le magazine comprend trois principales rubriques.

Rubrique 01 : les futurs projets architecturaux de différents pays y figureront, permettant ainsi une vision globale des différentes réalisations dans le monde. Les articles couvriront aussi bien de grands projets d'envergure, réalisés par des architectes très connus et très médiatiques, que des projets de plus petite taille, mais intéressants par leur caractère novateur.

Rubrique 02 : il sera question de l'architecture du passé avec, par numéro, un dossier spécial sur un site particulier d'un pays.

Rubrique 03 : on y présentera des pages produits de design d'intérieur, du mobilier contemporain principalement.

#### 2. La cible

En raison de l'intérêt croissant pour l'architecture, ce magazine doit informer non seulement les professionnels, mais aussi intéresser un public plus large et moins expert.

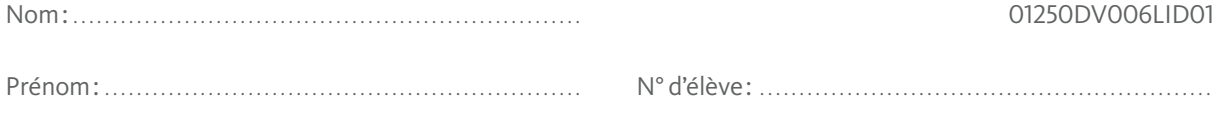

La cible vise une population en grande majorité active, allant de 25 à 65 ans environ, les hommes comme les femmes, issue de milieux plutôt aisés et cultivés.

#### 3. Les attentes du client

Souvenez-vous que ce magazine est destiné à un public international, professionnel ou non, et assez sophistiqué dans l'ensemble. Il doit refléter graphiquement les courants actuels de l'architecture et être attrayant pour séduire un public très averti, puis de nouveaux lecteurs attirés par ce domaine.

Ainsi, le graphisme de la mise en page et des photos doit être très étudié ; il doit inspirer à la fois du sérieux mais aussi de la créativité et de l'originalité.

#### 4. Les contraintes techniques

La réalisation de cette maquette doit être effectuée à l'aide de logiciels professionnels tels que InDesign pour la mise en page, Photoshop pour le traitement des images et Illustrator pour le dessin vectoriel (logos, pictos, illustrations éventuelles, etc.).

**Rappel** : Si vous ne possédez pas encore les logiciels de la suite Adobe (InDesign, Illustrator et Photoshop), vous pouvez bénéficier d'une version d'évaluation gratuite d'un mois en vous connectant sur le site Internet de la marque www.adobe.com. Par ailleurs, il existe un certain nombre de logiciels gratuits d'assez bonne qualité : Scribus pour la mise en page, Inkscape pour le dessin vectoriel, The Gimp pour la retouche d'image, sont quelques exemples connus parmi d'autres.

Le magazine est en quadrichromie. Le format est de 21 x 26 cm à la française. Le foliotage doit figurer sur chaque page, ainsi que le nom du mensuel en titre courant.

## Les éléments à intégrer

#### Les textes en italique sont à intégrer.

#### 1. La couverture

Elle doit comprendre le titre *Art'chitecture*, que vous devez traiter comme un logo et qui doit être reconnaissable rapidement.

Le sous-titre *Le magazine de l'architecture internationale d'aujourd'hui* doit également figurer.

On doit aussi visualiser le contenu des principaux articles, le numéro du magazine et le mois de parution.

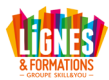

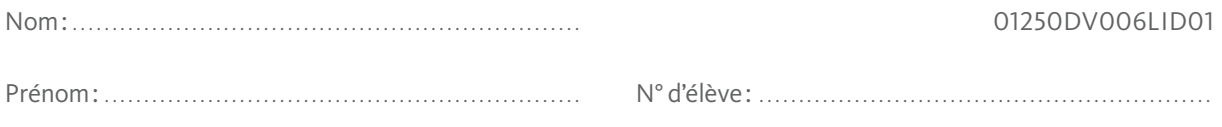

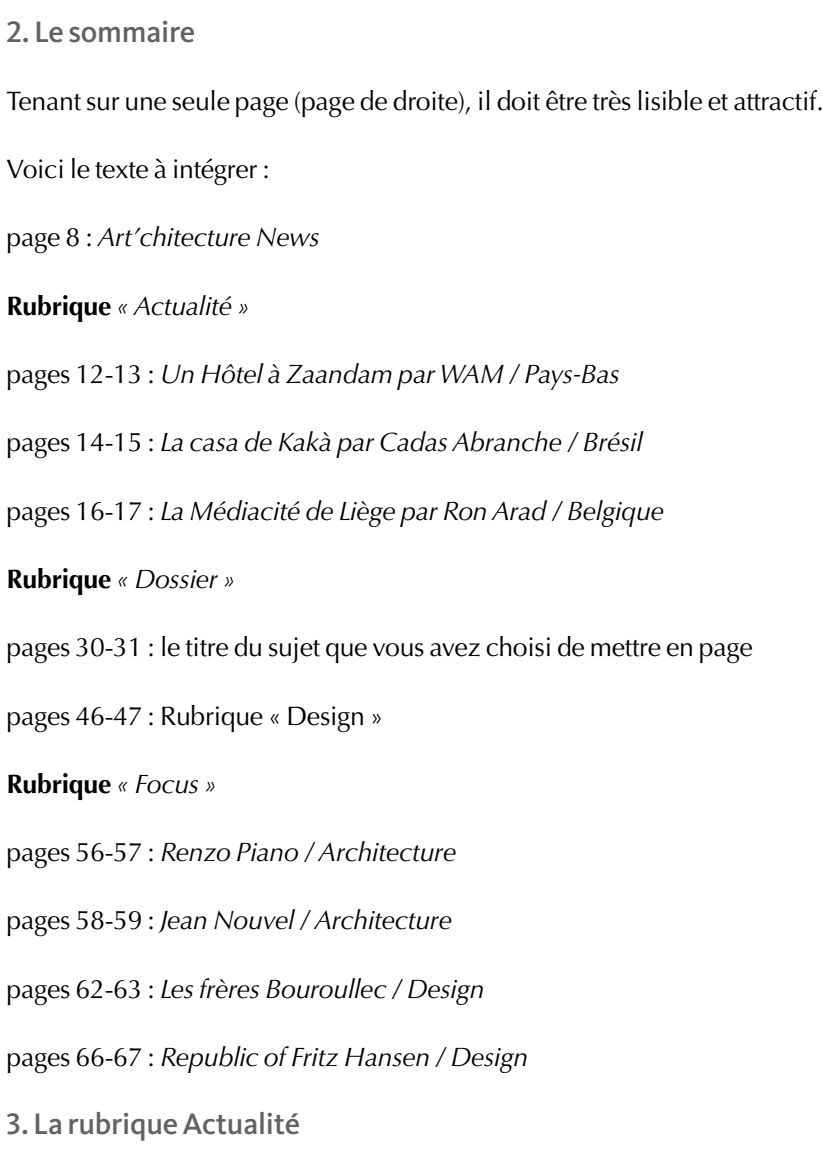

Elle présentera trois projets architecturaux. Il s'agira donc d'articles longs pouvant aller de 2 à 6 pages.

Sa mise en page doit pouvoir aisément s'adapter à des photos de divers formats.

Vous allez choisir un sujet parmi les trois suivants :

- un Hôtel à Zaandampar WAM / Pays-Bas ;
- la casa de Kakà par Cadas Abranche / Brésil ;
- la Médiacité de Liège par Ron Arad / Belgique.

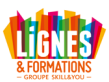

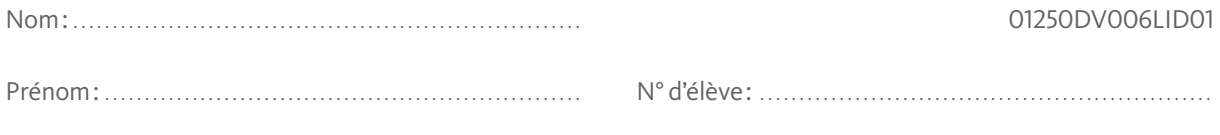

Voici les détails de l'article que vous devrez intégrer : Titre 1 : *Le concours* Faux-texte : 400 signes Titre 2 : *Le projet* Faux-texte : 1 700 signes Titre 3 : *L'agence* Faux-texte : 1 000 signes Encadré (à placer où vous le souhaitez) : *Le cahier des charges* Faux-texte : 250 signes Vous pourrez mettre en exergue sous forme d'accroche une ou deux phrases de faux-texte, cela reste facultatif. 4. La rubrique Dossier

Ce dossier spécial est consacré à un site prestigieux du monde. Il doit se différencier visuellement des articles de la rubrique 01 tout en gardant le même esprit de famille.

Vous allez choisir un sujet parmi les trois suivants :

- l'Alhambra de Grenade / Espagne ;
- le Grand Palais / France ;
- la Sagrada Familia / Espagne.

Voici les détails de l'article que vous devrez intégrer :

Titre 1 : *Le contexte*

Faux-texte : 400 signes

Titre 2 : *La construction*

Faux-texte : 2 000 signes

Titre 3 : *Les acteurs*

Faux-texte : 800 signes

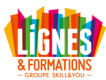

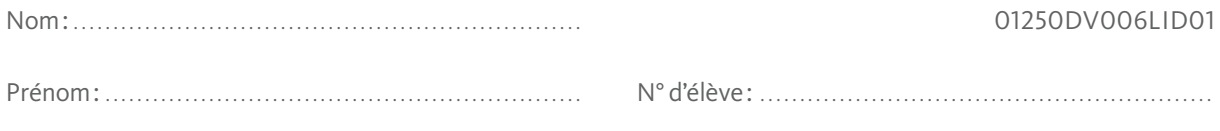

Encadré (à placer où vous le souhaitez) :

*Les matériaux utilisés*

Faux-texte : 300 signes

5. La rubrique Design

Elle présentera des créations en matière de décoration et de mobilier design. Chaque création fait l'objet d'un article assez court mais les photos peuvent y tenir une place importante. On peut compter de cinq à dix produits présentés par page. Voici une liste des produits que vous devez mettre en page (l'ordre est libre) :

Chaise à bascule RAR / Charles Eames

Faux-texte : 400 signes

Égouttoir à vaisselle Aurea / Ernest Perera

Faux-texte : 200 signes

Chaise Series 7 / Arn Jacobsen

Faux-texte : 200 signes

Lampe Jielde / Jean-Louis Domecq

Faux-texte : 250 signes

Coffee machine « X1 » / Lucca Trazzi

Faux-texte : 150 signes

Tykho Radio / Marc Berthier

Faux-texte : 150 signes

Lampe Greenman / Simone Spalvieri & Valentina del

**Ciotto** 

Faux-texte : 200 signes

Fauteuil ballon / Eero Aarnio

Faux-texte : 300 signes

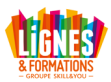

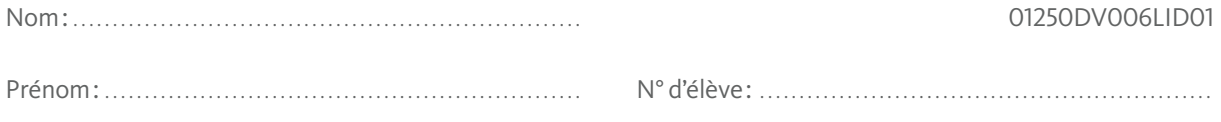

# QUELQUES CONSEILS

1. Les recommandations générales

Prenez toujours le temps d'analyser l'existant. L'approche graphique de l'univers de l'architecture et du design est souvent minimaliste et typographique, peu d'effets foisonnants.

En effet, il ne s'agit pas d'un magazine de décoration grand public tels que « ELLE Décoration » ou « Marie-Claire Maison » : il s'agit d'un magazine davantage expert et axé sur l'architecture et non la décoration.

La conception graphique doit en tenir compte : rendu plus maîtrisé, plus luxueux (le luxe n'est pas forcément représenté par des couleurs or et argenté, mais davantage par un graphisme minimaliste, des blancs prenant une place conséquente, une structure relativement rigoureuse et aérée, etc.).

Il est important d'opter pour des pages dynamiques, avec une bonne hiérarchisation des informations, avec des éléments qui ressortent visuellement. Essayez de permettre des changements de rythme dans votre maquette, d'une page à l'autre ou au sein d'une même page. L'ensemble doit présenter un graphisme moderne.

L'objectif principal est d'organiser au mieux les textes, les visuels et les blancs dans une surface déterminée, avec un souci constant d'équilibre, d'harmonie et du sens de lecture. Cherchez des polices qui vous plaisent et que vous pouvez combiner entre elles ; essayez des associations inhabituelles de caractères tout en restant lisibles.

Vous devez trouver une formule graphique pour votre maquette qui fonctionnera pour tous les numéros à suivre.

Ne vous précipitez pas sur l'ordinateur !!! Commencez à faire des « roughs » sur votre carnet de recherches : il ne faut pas que la machine guide votre créativité. Essayez plusieurs principes avec un nombre de colonnes différent, des marges et des espaces de respiration importants.

#### 2. L'iconographie

Réfléchissez à comment vous allez jouer avec les photos : en les découpant, en les multipliant, ou encore en faisant des montages, en changeant leur couleur, en travaillant les cadres.

Pensez à légender vos images (éventuellement avec du faux-texte).

Choisissez des images de qualité, variez les plans larges, les gros plans, éventuellement des croquis des créateurs, etc.

Vous devez majoritairement placer des images illustrant les projets, mais vous pouvez éventuellement intégrer en complément des photographies issues de banques d'images (détails, matériaux, images abstraites, etc.).

Voici quelques adresses de banques d'images :

- www.plainpicture.com/fr
- www.shutterstock.com
- http://francais.istockphoto.com
- http://fr.fotolia.com
- www.corbisimages.com
- www.gettyimages.fr

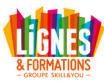

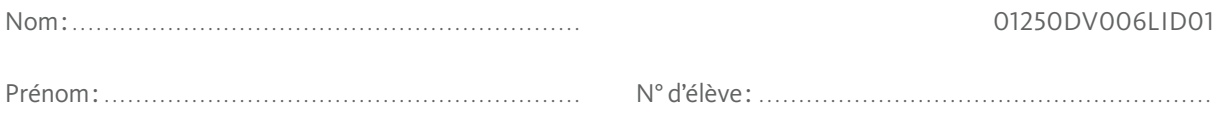

#### 3. La couverture

Il s'agit du premier visuel que le lecteur verra, par conséquent la couverture doit être attractive, les textes très lisibles, un peu comme une affiche. Le sujet (l'architecture) doit être parfaitement explicite.

Nous vous conseillons de travailler d'abord sur les pages intérieures, car cela vous permettra de définir le style général de votre revue. Ainsi, vous pourrez ensuite mieux envisager la couverture. Celle-ci doit attirer le regard et refléter le contenu du magazine ; la hiérarchie des différents éléments y est très importante, ainsi que la conception du titre. N'oubliez pas que celui-ci, même s'il est à envisager comme un logo, doit être très lisible.

#### 4. Le sommaire

Vous pouvez éventuellement y placer des photos illustrant les principaux sujets traités. Il est possible de faire ressortir des articles notoires, mais cela reste facultatif.

#### 5. La rubrique Actualité

Cette rubrique est présentée sous forme de grands articles : des textes longs, de nombreuses images. Rendez-la dynamique et non monotone.

Comme pour les autres rubriques, travaillez en utilisant des colonnes pour structurer et dynamiser vos pages. Jouez avec l'emplacement des éléments, essayez de nombreuses positions, ne figez pas les mises en page, faites-les évoluer avec souplesse.

#### 6. La rubrique Dossier

Pour le dossier spécial, vous allez reprendre l'essentiel du principe de maquette de la rubrique précédente tout en le personnalisant au sujet. C'est-à-dire que vous allez reprendre des éléments du projet : sa structure, ses couleurs, des matières, des motifs, des filets, etc.

Par exemple le projet est léger, carré, très blanc : votre mise en page reprendra la forme du carré (les encadrés, les images, les pavés de textes, etc.) et vous jouerez avec un nuancier de couleurs claires, pastel.

Autre exemple, le projet est massif, en pierre avec des frises en bas-relief : votre mise en page va utiliser une structure imposante, avec des contrastes forts entre des couleurs puissantes, les espaces vides et les espaces pleins, vous allez ajouter des croquis du sculpteur.

Observez, par exemple, les hors-séries Télérama dont les mises en page sont conçues autour du sujet.

Par conséquent, analysez bien les spécificités architecturales du projet choisi.

N'oubliez pas de conserver le principe de maquette de base de votre magazine : son gabarit avec les marges, les colonnes, les folios, la police du texte courant. Vous pouvez choisir une police différente des autres rubriques pour les titrages.

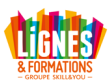

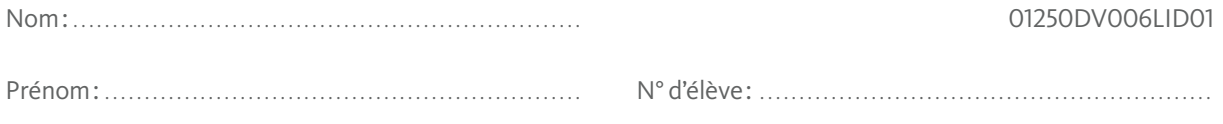

#### 7. La rubrique Design

Cette rubrique fonctionne davantage comme un zapping : le lecteur « picorera » les éléments en ne lisant que les petits articles des produits qui l'intéressent. Dynamisez votre maquette, ajoutez un carré de couleur par exemple, ajoutez des filets, faites ressortir un article ou deux grâce à un traitement par encadré, etc. Bref : à vous de trouver des idées pour rendre cette double-page attractive !

#### 8. Les sujets

Les sujets proposés sont réels : informez-vous sur les projets, agences et créateurs concernés. Voici quelques pistes :

– un Hôtel à Zaandam / Pays-Bas www.inntelhotelsamsterdamzaandam.nl www.wam-architecten.nl

– la casa de Kakà par Cadas Abranche / Brésil www.cadas.com.br

– la Médiacité de Liège / Belgique www.ronarad.co.uk www.mediacite.be

– l'Alhambra de Grenade / Espagne www.alhambradegranada.org

– le Grand Palais / France www.grandpalais.fr

– la Sagrada Familia / Espagne www.sagradafamilia.cat

– la Rubrique « Design » www.eameschaise.org www.fritzhansen.com www.arne-jacobsen.com www.jielde.com www.kartell.it www.lucatrazzi.com www.ernestperera.com www.bybodesign.se www.guggenbichler.at www.davidtrubridge.com www.eliumstudio.com www.spalvieridelciotto.com www.tomdixon.net www.alexandertaylor.com www.eero-aarnio.com

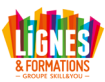

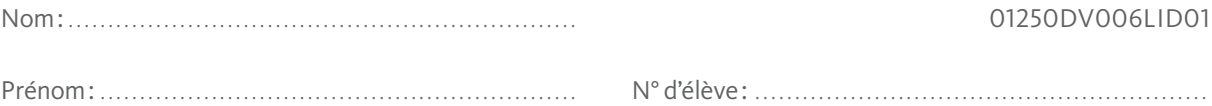

# II - La demande : Concevoir la maquette du Magazine Art'chitecture : phase 1, les recherches

Pour aider votre éventuel client à choisir, il est préférable de lui présenter au départ plusieurs pistes. Vous allez regrouper vos recherches dans votre carnet de recherches que vous devrez d'ailleurs joindre à ce premier rendu.

Vous allez tout d'abord réfléchir à trois propositions minimum. Chacune d'elles devra comporter :

- le logotype Art'chitecture ;
- 1 double-page « Actualité ».

Pour chacune des trois propositions, vous rédigerez un court texte explicatif développant votre parti pris graphique. Les éléments à rendre pour cette phase 1 : trois propositions + le carnet de recherches.

#### QUELQUES CONSEILS

D'une proposition à l'autre, n'hésitez pas à varier les techniques, les univers graphiques, les styles, autant proposer des pistes relativement différentes pour aider le client à choisir. Tenez bien compte du fait que vous travaillez pour un groupe de presse (l'approche n'est pas la même que pour une entreprise de BTP ou une agence d'événementiel par exemple).

Cette première phase est une phase d'esquisse : si vous devez présenter des documents clairs et compréhensibles, ne passez pas trop de temps sur leur finalisation non plus. L'essentiel est que nous comprenions bien vos projets, pour que nous puissions vous aider à choisir le plus pertinent.

Il vaut mieux, à ce stade, pousser la réflexion et la recherche plutôt que le rendu. Mais si le carnet doit être majoritairement rempli de croquis et roughs (vous pouvez tout de même ajouter des collages, des matières, etc.), les planches seront réalisées à l'aide de l'informatique afin de rendre dès à présent une ambiance graphique déjà affirmée, avec le choix des polices, des visuels, etc.

Pour finir, ajoutons que cette première phase étant une sorte « d'avant-projet », n'hésitez pas à tenter des choses, en termes de parti pris graphique, d'utilisation de la typographie ou des images.

### III - La finalisation

#### **1. La demande : concevoir la maquette du Magazine Art'chitecture : phase 2, la finalisation**

Vous allez finaliser votre projet. Votre rendu se composera au minimum de 9 pages A4 : couverture, sommaire, double-page « Actualité », double-page « Dossier », double-page « Design », notes explicatives.

Votre projet sera rendu en couleur et relié (les notes explicatives resteront sur une feuille volante annexe). Il faut que nous ayons l'impression d'avoir un document totalement abouti.

À noter que, si vous le désirez, vous pouvez ajouter des double-pages supplémentaires (par exemple réaliser les deux autres sujets de la rubrique « Actualité »), mais vous devez avant tout finaliser parfaitement le principe de maquette : il est préférable de présenter peu de pages mais parfaitement abouties, plutôt que de nombreuses pages dont la mise en page n'est pas assez finalisée.

#### **2. Quelques remarques pour finir**

Pensez à soigner la présentation de cette deuxième phase, l'idée étant de vous constituer des images de bonne qualité pour votre book professionnel. En effet, il vous faut dès à présent chercher à rendre chaque élément que vous produisez (image, texte…) le plus graphique possible, y réfléchir en termes de forme, de couleur, de composition, etc.

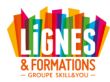